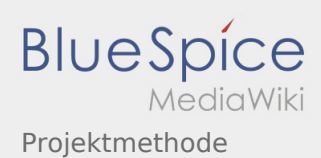

## Inhaltsverzeichnis

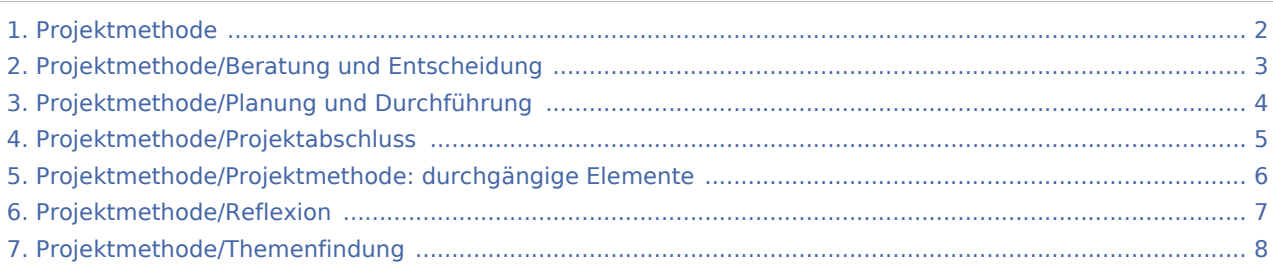

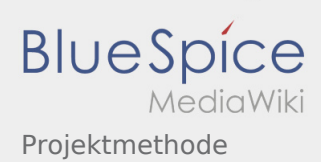

### <span id="page-1-0"></span>Projektmethode

#### **[Version vom 24. November 2019, 14:12 Uhr](#page-1-0) ([Q](#page-1-0) [Version vom 24. November 2019, 14:22 Uhr](#page-1-0) [\(Q](#page-1-0) [uelltext anzeigen\)](#page-1-0)** [Johannes](https://wiki.rover.de/index.php/Benutzer:Johannes) [\(Diskussion](https://wiki.rover.de/index.php?title=Benutzer_Diskussion:Johannes&action=view) | [Beiträge](https://wiki.rover.de/index.php/Spezial:Beitr%C3%A4ge/Johannes)) ([Markierung:](https://wiki.rover.de/index.php/Spezial:Markierungen) [Visuelle Bearbeitung\)](https://wiki.rover.de/index.php?title=Rover-Wiki:VisualEditor&action=view) [← Zum vorherigen Versionsunterschied](#page-1-0) **[uelltext anzeigen](#page-1-0))** [Johannes](https://wiki.rover.de/index.php/Benutzer:Johannes) ([Diskussion](https://wiki.rover.de/index.php?title=Benutzer_Diskussion:Johannes&action=view) | [Beiträge\)](https://wiki.rover.de/index.php/Spezial:Beitr%C3%A4ge/Johannes) [\(Markierung](https://wiki.rover.de/index.php/Spezial:Markierungen): [Visuelle Bearbeitung\)](https://wiki.rover.de/index.php?title=Rover-Wiki:VisualEditor&action=view) [Zum nächsten Versionsunterschied →](#page-1-0)

<span id="page-2-0"></span>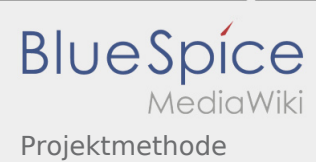

**[Version vom 24. November 2019, 14:22 Uhr](#page-1-0) [\(Quelltext anzeigen](#page-1-0))**

<span id="page-3-0"></span>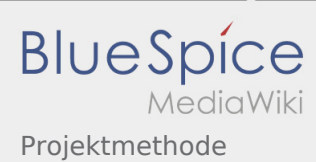

**[Version vom 24. November 2019, 14:22 Uhr](#page-1-0) [\(Quelltext anzeigen](#page-1-0))**

<span id="page-4-0"></span>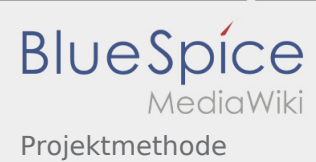

**[Version vom 24. November 2019, 14:22 Uhr](#page-1-0) [\(Quelltext anzeigen](#page-1-0))**

<span id="page-5-0"></span>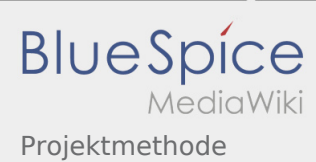

**[Version vom 24. November 2019, 14:22 Uhr](#page-1-0) [\(Quelltext anzeigen](#page-1-0))**

<span id="page-6-0"></span>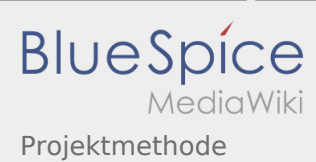

**[Version vom 24. November 2019, 14:22 Uhr](#page-1-0) [\(Quelltext anzeigen](#page-1-0))**

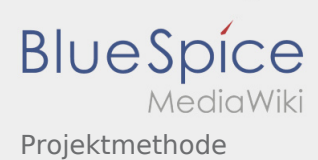

# <span id="page-7-0"></span>Projektmethode/Themenfindung und Projektmethode: Unterschied zwischen den Seiten

#### **[Version vom 24. November 2019, 14:09 Uhr](#page-7-0) ([Q](#page-7-0) [Version vom 24. November 2019, 14:22 Uhr](#page-1-0) [\(Q](#page-1-0) [uelltext anzeigen\)](#page-7-0)** [Johannes](https://wiki.rover.de/index.php/Benutzer:Johannes) [\(Diskussion](https://wiki.rover.de/index.php?title=Benutzer_Diskussion:Johannes&action=view) | [Beiträge](https://wiki.rover.de/index.php/Spezial:Beitr%C3%A4ge/Johannes)) (Die Kategorien wurden geändert.) **[uelltext anzeigen](#page-1-0))** [Johannes](https://wiki.rover.de/index.php/Benutzer:Johannes) ([Diskussion](https://wiki.rover.de/index.php?title=Benutzer_Diskussion:Johannes&action=view) | [Beiträge\)](https://wiki.rover.de/index.php/Spezial:Beitr%C3%A4ge/Johannes) [\(Markierung](https://wiki.rover.de/index.php/Spezial:Markierungen): [Visuelle Bearbeitung\)](https://wiki.rover.de/index.php?title=Rover-Wiki:VisualEditor&action=view)